# **Inet\_Trace Function**

## **Description**

Internet procedure, executed from a Web browser, that tests whether **OECGI.EXE** is running on the Web server. Additionally, it can be used to debug a Web page. It returns the http headers associated with the request.

### **Syntax**

**Inet\_Trace**(Request)

**Note: Request is any text after the string INET\_TRACE?**

#### **Parameters**

The Inet\_Trace function has the following parameter:

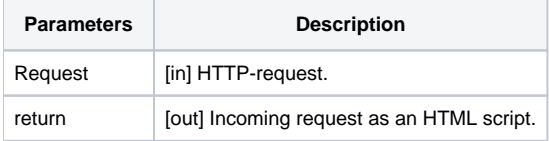

#### Returns

Incoming request as an HTML script, displayed in the Web browser.

#### See also

[Inet\\_Msg\(\),](https://wiki.srpcs.com/display/Commands/Inet_Msg+Function) [Inet\\_QueryParam\(\)](https://wiki.srpcs.com/display/Commands/Inet_QueryParam+Function), [Inet\\_Repos\(\),](https://wiki.srpcs.com/display/Commands/Inet_Repos+Function) [Inet\\_Rlist\(\)](https://wiki.srpcs.com/display/Commands/Inet_Rlist+Function), [Inet\\_Security\(\)](https://wiki.srpcs.com/display/Commands/Inet_Security+Function)

## Example

To test whether **OECGI.EXE** is properly installed, use the IP address **127.0.0.1** (the local host loopback address), and enter the following URL in the server's Web browser:

```
http://127.0.0.1/cgi-bin/oecgi.exe/INET_TRACE?FOO=BAR
```
If OECGI.EXE is properly installed, you will get a set of http headers, similar to the output below:

CONTENT\_LENGTH = 0 CONTENT\_TYPE = GATEWAY INTERFACE = CGI/1.1 HTTPS = off HTTP\_ACCEPT = image/gif, image/x-xbitmap, image/jpeg, image/pjpeg, application/vnd.ms-excel, application/vnd.mspowerpoint, application/msword, \*/\* HTTP\_COOKIE = HTTP\_FROM = HTTP\_REFERER = HTTP\_USER\_AGENT = Mozilla/4.0 (compatible; MSIE 6.0; Windows NT 5.1) PATH\_INFO = /INET\_TRACE PATH\_TRANSLATED = C:\Inetpub\wwwroot\INET\_TRACE QUERY\_STRING = FOO=BAR REMOTE\_ADDR = 127.0.0.1 REMOTE  $HOST = 127.0.0.1$ REMOTE\_IDENT = REMOTE\_USER = REQUEST\_METHOD = GET SCRIPT\_NAME = /cgi-bin/oecgi.exe SERVER\_NAME = 127.0.0.1 SERVER\_PORT = 80 SERVER\_PROTOCOL = HTTP/1.1 SERVER\_SOFTWARE = Microsoft-IIS/5.1 SERVER\_URL =

This is important information for debugging a Web application, since it indicates information such as the query string (**QUERY\_STRING**), the Web server name and version (**SERVER\_SOFTWARE**), the location of **INET\_TRACE (PATH\_TRANSLATED**), and the browser (**HTTP\_USER\_AGENT**).

If **OECGI.EXE** is not properly installed, an error message indicating that no http headers were returned, or that **INET\_TRACE** was not found, will display.